## **PROGRAMIRANJE C++**

# **ZADACI ZA VJEŽBU**

(sa rješenjima)

**Source: Hajrudin Ćoralić** 

**1.** Napišite program koji računa aritmetičku sredinu dva broja*! (nije važno u kojem obliku će ta sredina biti ispisana, npr. 3.2 ili 3.20 ili neki drugi oblik, dok je rezultat tačan)*

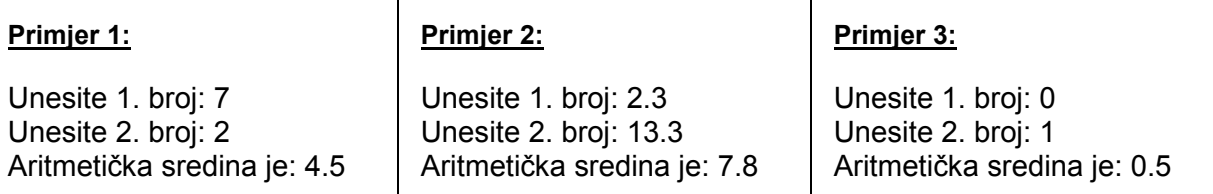

### **Rješenje:**

// Aritmeticka sredina

#include<iostream> using namespace std;

```
int main()
```
{

}

float a, b, sredina;

```
 cout<<"Unesite 1. broj: "; 
 cin>>a; 
 cout<<"Unesite 2. broj: "; 
 cin>>b;
```
sredina =  $(a + b) / 2$ ;

cout<<"Aritmeticka sredina je "<<sredina<<endl;

```
 system("pause"); 
 return 0;
```
2. Napišite program koji za dato realno x računa vrijednost funkcije y=2x<sup>2</sup>-3x+1*! (nije važno u kojem obliku rezultat biti ispisan, npr. 3.2 ili 3.20 ili neki drugi oblik, dok je rezultat tačan)*

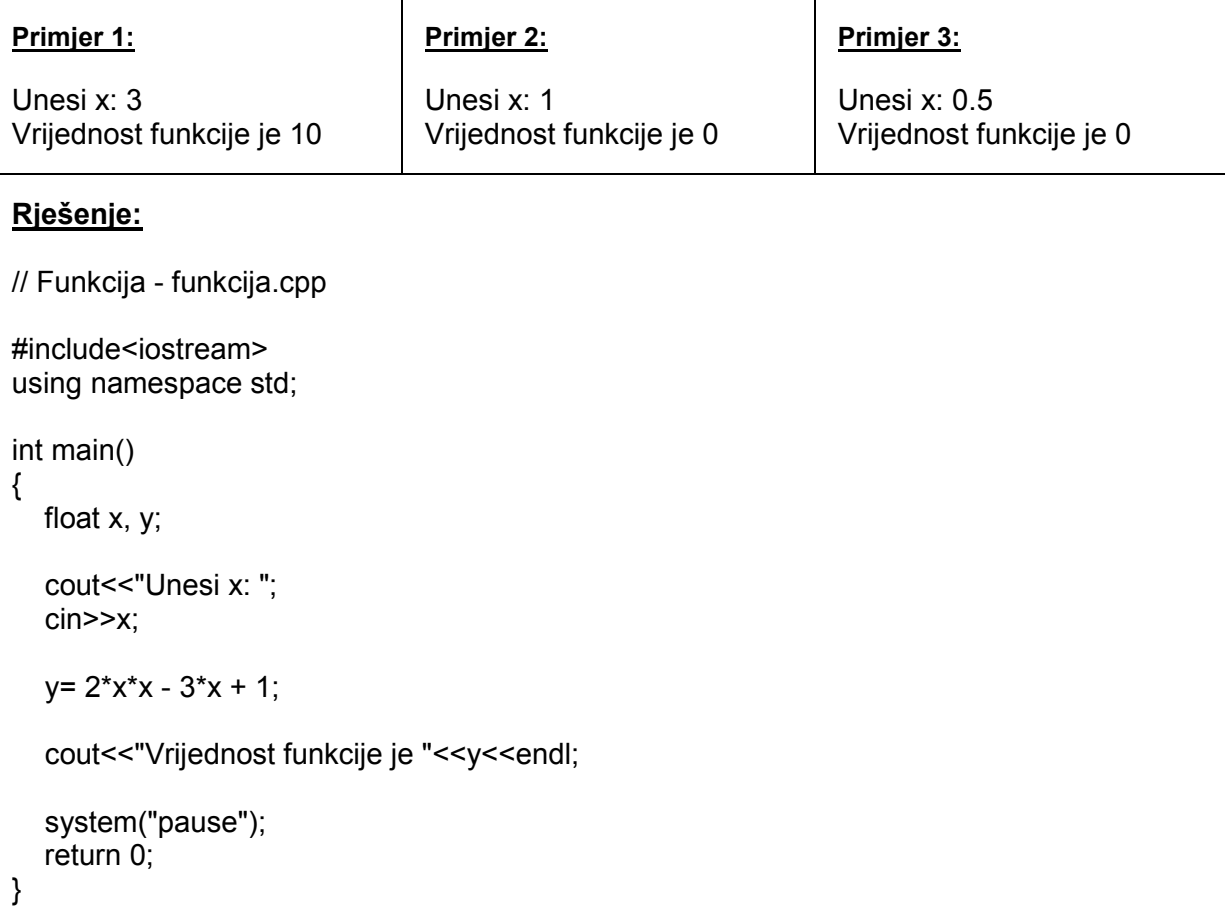

**3.** Napišite program koji računa površinu kruga datog poluprečnika r! *(nije važno u kojem obliku rezultat biti ispisan, npr. 3.2 ili 3.20 ili neki drugi oblik, dok je rezultat tačan)* Površina kruga  $P = r^2 \pi$ .

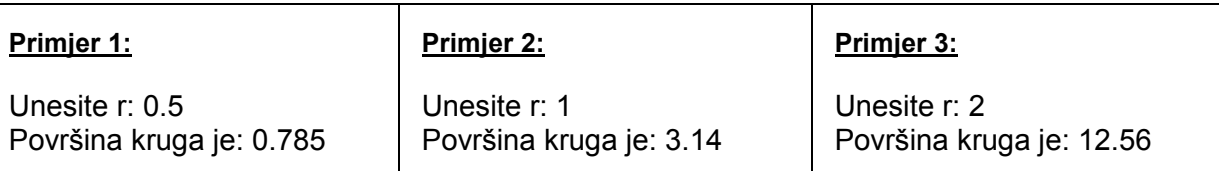

#### **Rješenje:**

// Povrsina kruga - povrsina.cpp

#include<iostream> using namespace std;

```
int main() 
{
```

```
 float r, pi, P;
```
pi = 3.14;

 cout<<"Unesite r: "; cin>>r;

 $P = r * r * pi;$ 

cout << "Povrsina kruga je: "<< P<< endl;

```
 system("pause"); 
 return 0;
```

```
}
```
**4.** Napišite program koji za date stranice pravougaonika računa površinu i obim! *(nije važno u kojem obliku će rezultat biti ispisann, npr. 3.2 ili 3.20 ili neki drugi oblik, dok je rezultat tačan)*

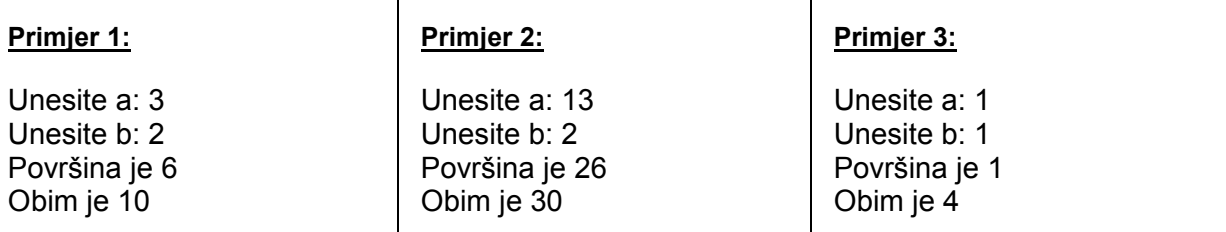

#### **Rješenje:**

// Povrsina i obim pravougaonika - pravougaonik.cpp

#include<iostream> using namespace std;

```
int main() 
{ 
    float a, b, P, O;
```
cout << "Unesite a: "; cin>>a;

 cout<<"Unesite b: "; cin>>b;

 $P = a * b;$  $O = 2<sup>*</sup>a + 2<sup>*</sup>b$ ;

```
 cout<<"Povrsina je "<<P<<endl; 
 cout<<"Obim je "<<O<<endl;
```

```
 system("pause"); 
 return 0;
```
**5.** Napišite program koji računa površinu istostraničnog trougla date stranice a! *(nije važno u kojem obliku će rezultat biti ispisann, npr. 3.2 ili 3.20 ili neki drugi oblik, dok je rezultat tačan)* 

Površina istostraničnog trougla se računa kao:  $P = \frac{a}{4}$  $P = \frac{a^2 \sqrt{3}}{4}$ ,  $\sqrt{3} \approx 1.73$ 

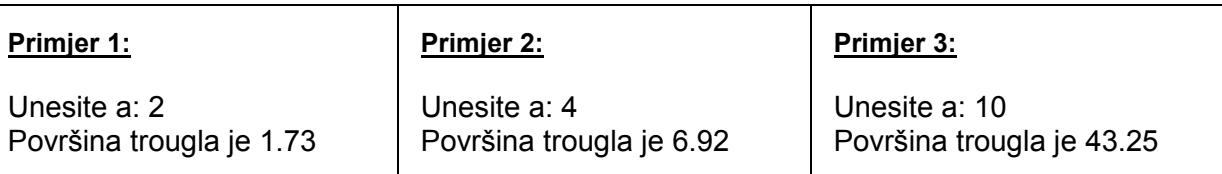

### **Rješenje:**

{

```
// Povrsina istostranicnog trougla - trougao.cpp
```

```
#include<iostream> 
using namespace std; 
int main() 
   float a, P; 
   cout<<"Unesite a: "; 
   cin>>a; 
  P = (a * a * 1.73) / 4; cout<<"Povrsina trougla je "<<P<<endl; 
   system("pause"); 
   return 0;
```
**6.** Napišite program koji za dato cijelo x računa vrijednost funkcije y=5x<sup>3</sup>-2x+1! *(nije važno u kojem obliku će rezultat biti ispisan, npr. 3.2 ili 3.20 ili neki drugi oblik, dok je rezultat tačan)*

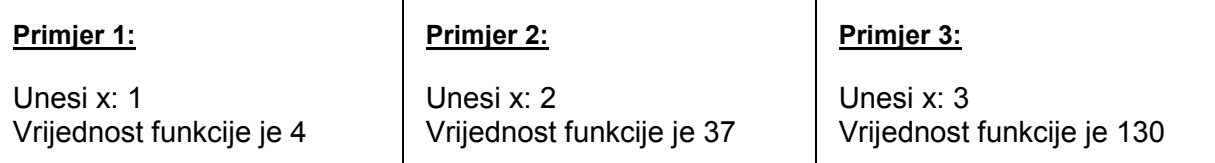

#### **Rješenje:**

// Funkcija y=5x3-2x+1 - funkcija.cpp

#include<iostream> using namespace std;

```
int main() 
{ 
   float x, y; 
  cout << "Unesi x: ";
   cin>>x; 
  y = 5 * (x * x * x) - 2 * x + 1; cout<<"Vrijednost funkcije je "<<y<<endl; 
   system("pause");
```

```
 return 0;
```
**7.** Napišite program koji računa obim kruga datog poluprečnika r! *(nije važno u kojem obliku će rezultat biti ispisan, npr. 3.2 ili 3.20 ili neki drugi oblik, dok je rezultat tačan)* Obim kruga je:  $Q = 2r\pi$ 

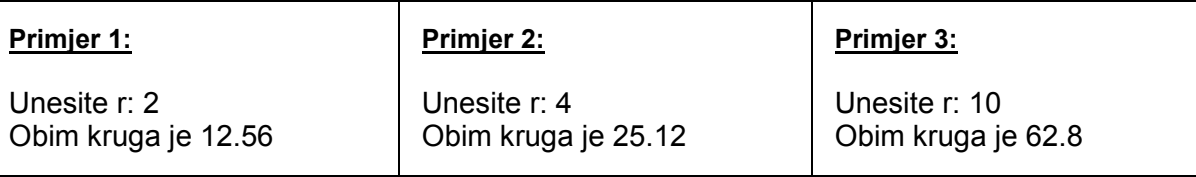

### **Rješenje:**

```
// Obim kruga - obimk.cpp 
#include<iostream> 
using namespace std; 
int main() 
{ 
   float r, O, pi; 
  pi = 3.14;
  cout<<"Unesite r: ";
   cin>>r; 
  Q = 2 * r * pi; cout<<"Obim kruga je "<<O<<endl; 
   system("pause"); 
   return 0; 
}
```
8. Napišite program koji za dato cijelo x računa vrijednost funkcije y=3x<sup>2</sup>-5x+1! *(nije važno u kojem obliku će rezultat biti ispisan, npr. 3.2 ili 3.20 ili neki drugi oblik, dok je rezultat tačan)*

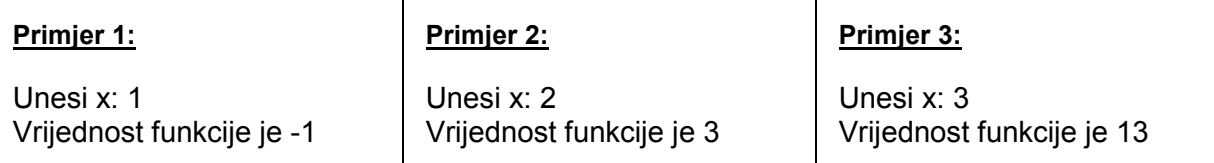

#### **Rješenje:**

// Funkcija y=3x2-5x+1 - funkcija.cpp

#include<iostream> using namespace std;

```
int main() 
{ 
   float x, y; 
  cout << "Unsei x: ";
   cin>>x; 
  y = 3 * x * x - 5 * x + 1; cout<<"Vrijednost funkcije je "<<y<<endl;
```

```
 system("pause"); 
 return 0;
```
**9.** Napišite program koji računa površinu i obim romba date stranice a i dijagonala d1 i d2! *(nije važno u kojem obliku će rezultat biti ispisan, npr. 3.2 ili 3.20 ili neki drugi oblik, dok je* 

*rezultat tačan)* Obim romba računa se po formuli  $O = 4a$  , a površina  $P = \frac{a_1 \cdot b_2}{2}$  $P = \frac{d_1 \cdot d_2}{\cdot}$ .

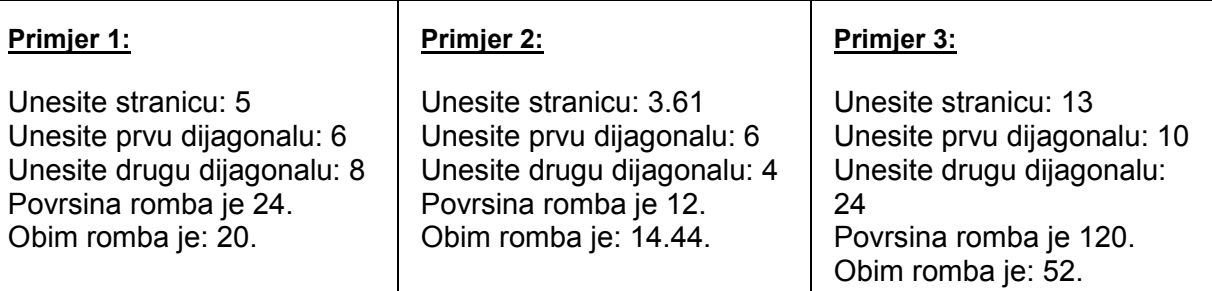

#### **Rješenje:**

// Povrsina i obim romba - romb.cpp

#include<iostream> using namespace std;

int main()

{

```
float a, d prva, d druga, P, O;
```

```
 cout<<"Unesite stranicu: "; 
 cin>>a;
```

```
 cout<<"Unesite prvu dijagonalu: "; 
 cin>>d_prva;
```
 cout<<"Unesite drugu dijagonalu: "; cin>>d\_druga;

```
P = (d prva * d_druga) / 2;
Q = 4 * a;
```

```
 cout<<"Povrsina romba je "<<P<<"."<<endl; 
cout << "Obim romba je "<< O << ". "<< endl;
```

```
 system("pause"); 
 return 0;
```

```
}
```
**10.** Napišite program koji za datu stranicu a računa dijagonalu kocke te njenu površinu i zapreminu! *(nije važno u kojem obliku će razultat biti ispisan, npr. 3.2 ili 3.20 ili neki drugi oblik, dok je rezultat tačan)* Dijagonala kocke  $D = a\sqrt{3}$ , površina  $P = 6a^2$ , zapremina  $V = a^3$ ,  $\sqrt{3} \approx 1.73$ .

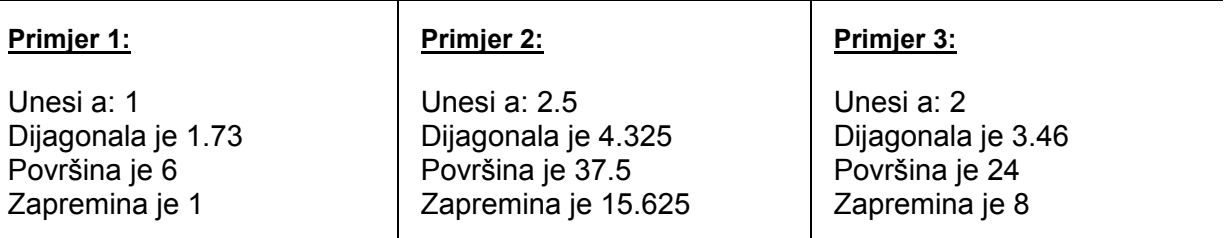

#### **Rješenje:**

// Dijagonala, povrsina i zapremina kocke - kocka.cpp

#include<iostream> using namespace std;

```
int main() 
{ 
   float a, d, P, V; 
  cout << "Unesi a: ";
   cin>>a; 
  d = a * 1.73;P = 6 * a * a;V = a * a * a;
   cout<<"Dijagonala je "<<d<<endl; 
  cout<<"Povrsina je "<<P<<endl;
   cout<<"Zapremina je "<<V<<endl; 
   system("pause"); 
   return 0; 
}
```